## Examen MoReC (MI045) – 27 mai 2010

Durée approximative : 45 minutes. – Les documents sont autorisés.

 $\bigotimes$  Cette partie est à rédiger sur une copie séparée.

## Exercice 1

- 1. Modéliser par un automate temporisé le système d'e-mail suivant :
	- Lorsqu'un utilisateur rentre son nom d'utilisateur (login), il dispose de 15 secondes pour rentrer sont mot de passe.
	- $-$  En cas d'échec, le système interdit une nouvelle tentative de mot de passe avant 3 secondes.
	- Au bout de trois échec, le système redemande son login à l'utilisateur.
	- $\sim$  Une fois authentifié, l'utilisateur peut écrire, lire des e-mails, ou se déconnecter.

 $-$  Au bout de 10 minutes d'inactivité, l'utilisateur est automatiquement déconnecté. On prendra soin de préciser pour chaque action sa sémantique (par exemple : « Lo $ginFailed$  représente un échec d'authentification »). Si une propriété semble ambigüe, on précisera le sens qui lui a été donné  $^1$ .

2.  $(Bonus<sup>2</sup>)$  Donner le code HYTECH de l'automate temporisé obtenu à la question précédente.

## Solution de l'exercice 1

- 1. On prendra les conventions de nom suivantes :
	- $-\ell$  pour « login » : l'utilisateur entre son nom d'utilisateur.
	- g pour « good » : l'utilisateur entre un mot de passe correct.
	- $b$  pour « bad » : l'utilisateur entre un mot de passe éronné (LoginFailed aurait pu être utilisé ici).
	- a pour « action » : l'utilisateur lit ou écrit des emails.
	- $-d$  pour « disconnect » : l'utilisateur se déconnecte volontairement ou est déconnecté par inactivité prolongée.

Le système utilise une seule horloge t, modélisant les secondes  $(1t.u. = 1s)$ . On n'utilisera pas de compteur, afin de rester dans le formalisme des automates temporisés (décidables).

<sup>1.</sup> Le sujet ne comporte  $a$  priori pas de piège.

<sup>2.</sup> Attention, cette question peut prendre du temps pour finalement peu de points.

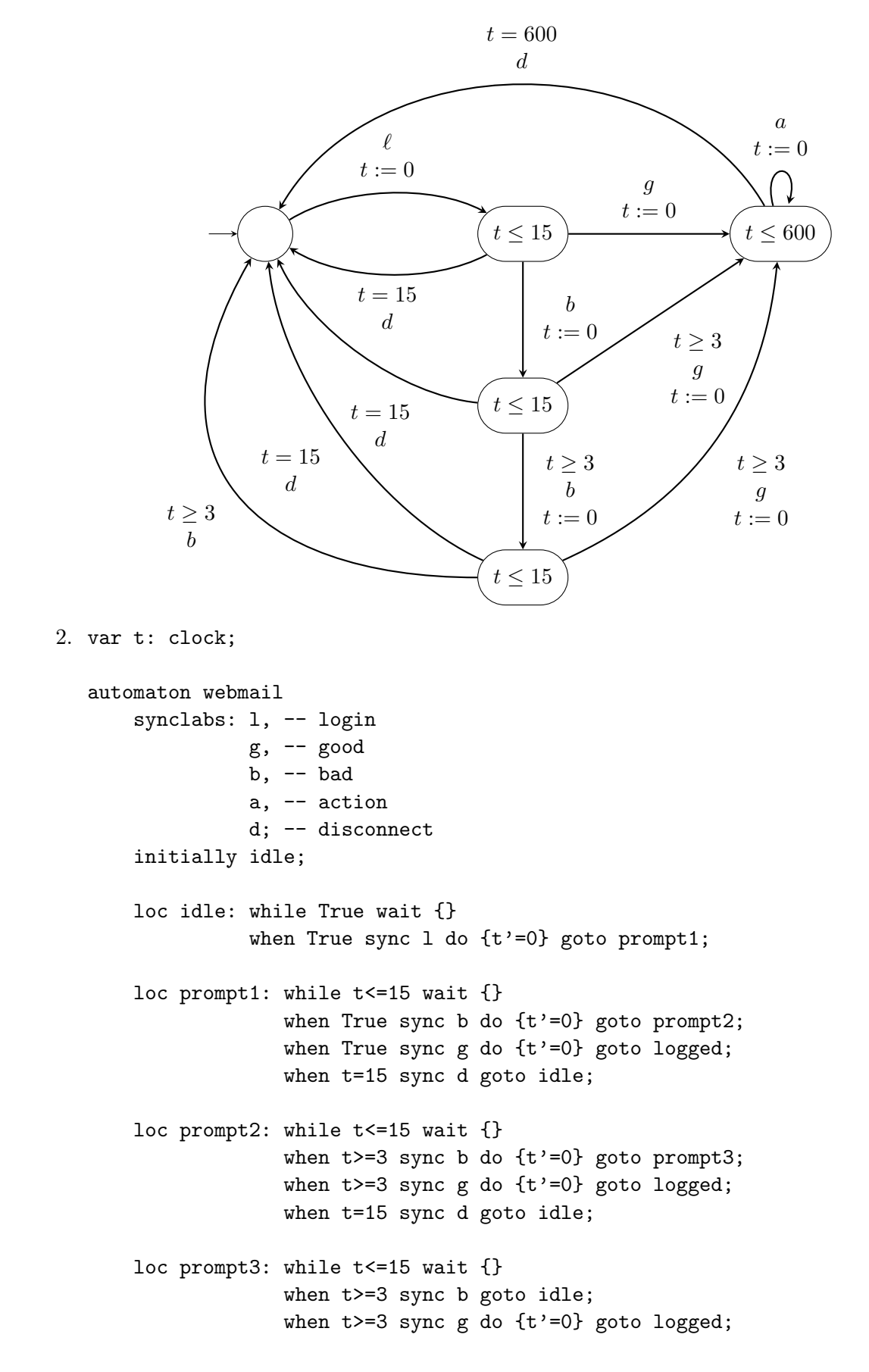

```
when t=15 sync d goto idle;
loc logged: while t<=600 wait {}
            when True sync a goto logged;
            when t=600 sync d goto idle;
```
end

```
prints "Syntaxe correcte :-)"; -- Pour eviter une erreur
```
## Exercice 2

1. Soit  $A$  l'automate temporisé suivant :

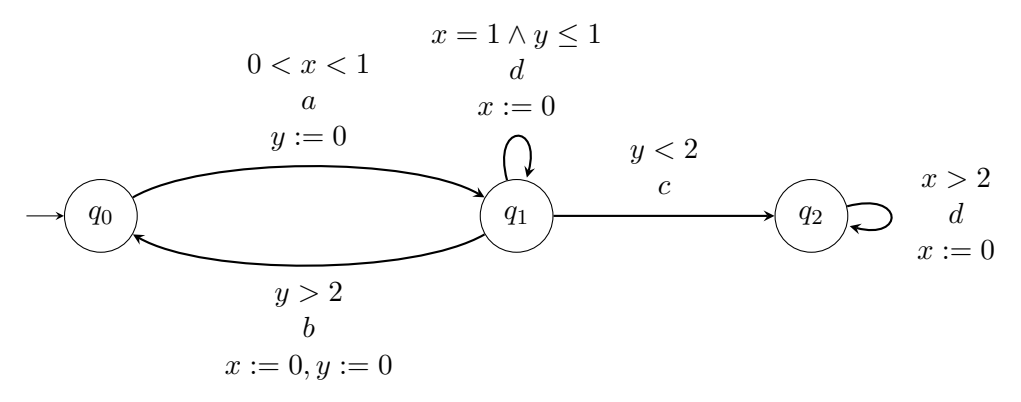

On cherche à calculer une partie de l'automate des régions associé à l'automate  $\mathcal{A}$ .

a) Calculer tous les successeurs par écoulement du temps de l'état de l'automate des régions correspondant à l'état  $q_1$  quand les horloges  $x$  et  $y$  sont toutes deux entre 0 et 1 et que la partie fractionnaire de x est plus grande que celle de y. On pourra s'aider d'une représentation des valeurs d'horloge dans le plan. Chaque  $\acute{e}$ tat sera relié à son successeur par une flèche discontinue :

$$
\begin{pmatrix} q_1 \\ 0 < x < 1 \\ 0 < y < 1 \\ frac(y) < frac(x) \end{pmatrix}
$$

- b) Pour tous les états calculés précédemment, donner les successeurs par des actions. Un état sera relié à son successeur par une flèche (pleine) portant le nom de l'action.
- 2. Soit  $\beta$  l'automate temporisé suivant :

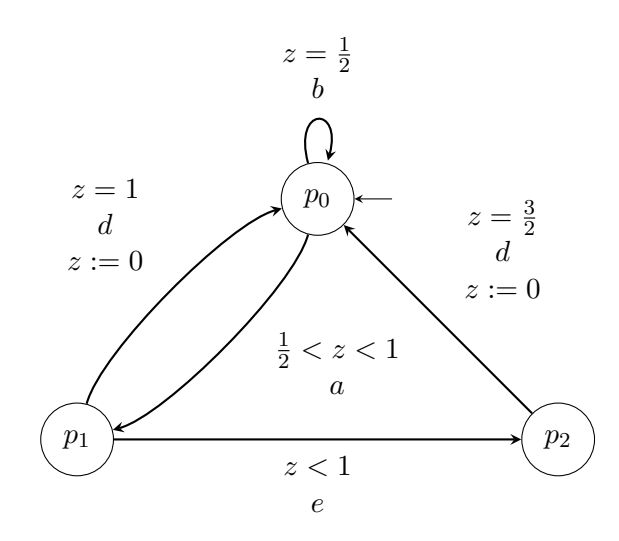

Composer  $A$  et  $B$ , sachant qu'ils ne se synchronisent que sur les actions  $a, b$  et  $d$ . Solution de l'exercice 2

1. On va représenter les valeurs d'horloge dans le plan et suivre une trajectoire depuis la région  $0 < x < 1 \land 0 < y < 1 \land frac(y) < frac(x)$  (que l'on écrira plus simplement  $0 < y < x < 1$ ). La plus grande constante à laquelle sont comparées  $x$  et  $y$  étant 2, on ne tiendra plus compte des valeurs d'horloge au delà de cette valeur.

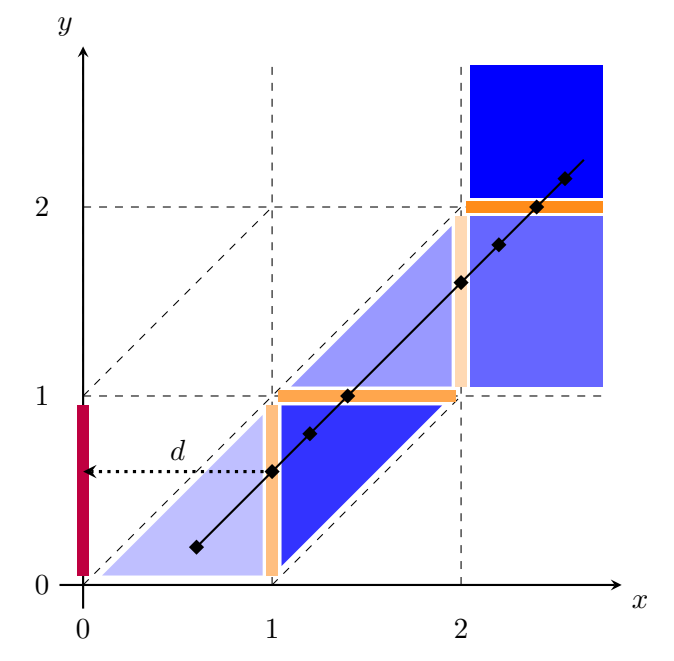

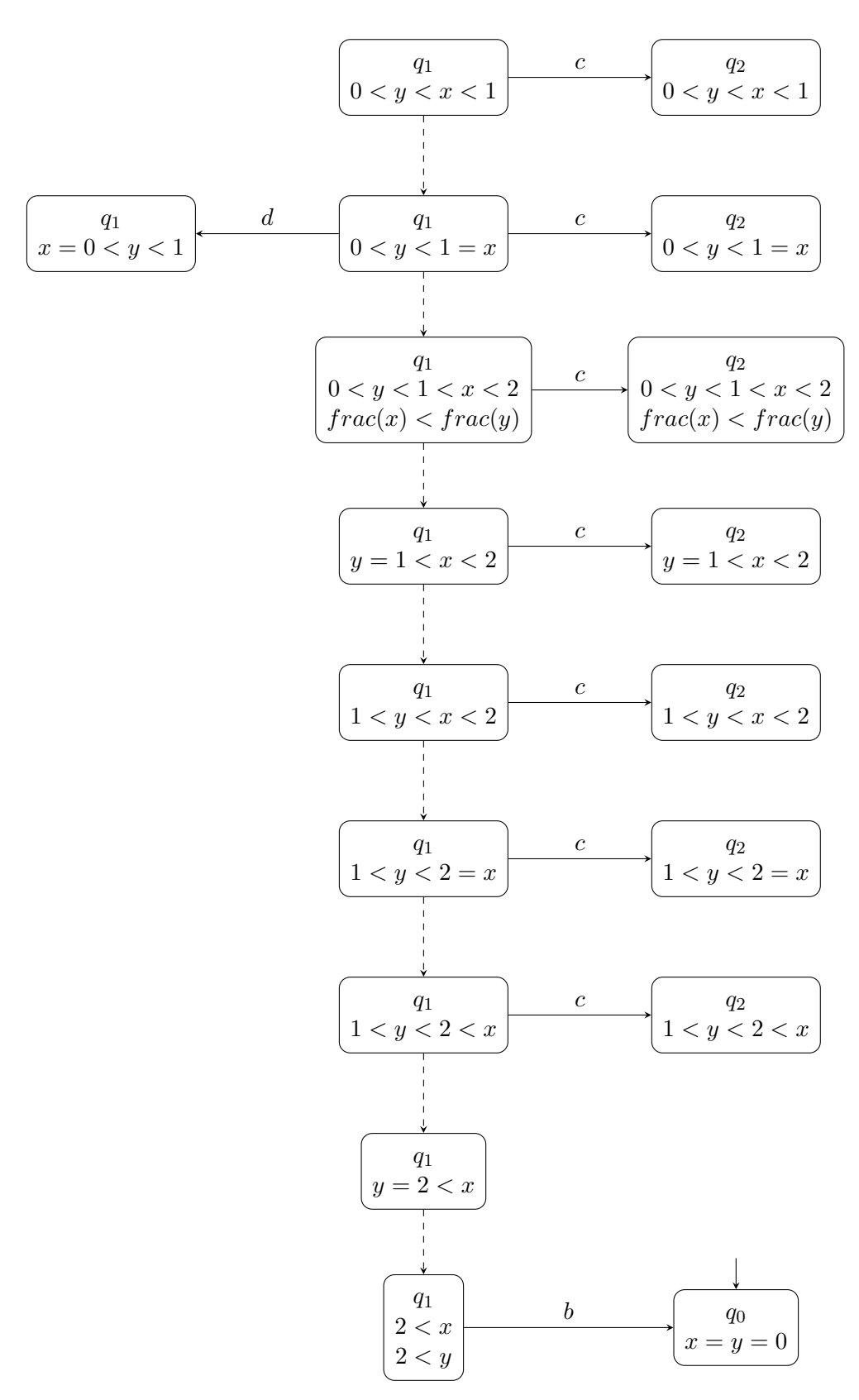

2. En pointillés sont les états non accessibles et peuventêtre omis.

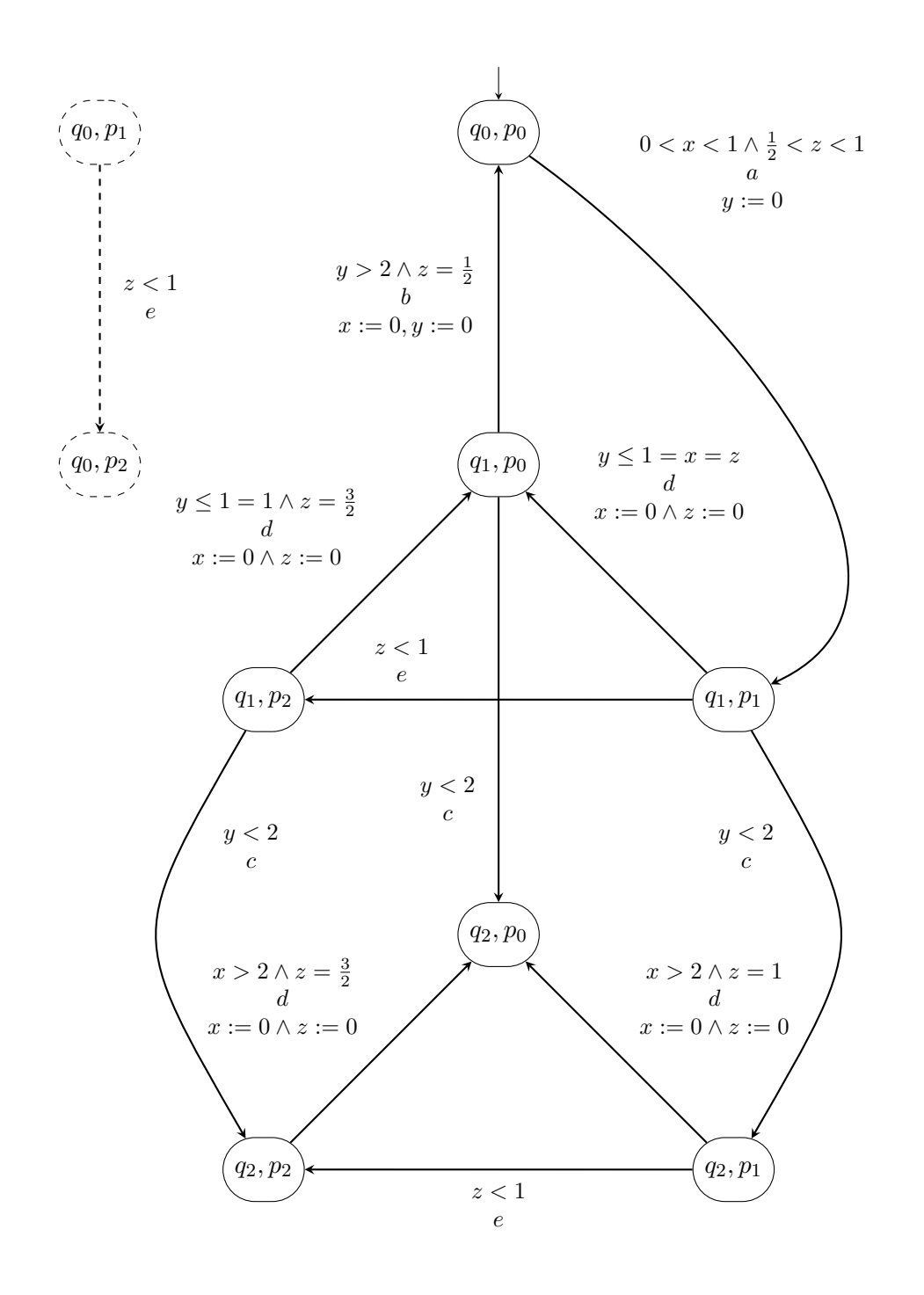